Computer Science 425 Distributed Systems

#### CS 425 / ECE 428

#### Fall 2013

Indranil Gupta (Indy) October 17, 2013 Lecture 16 Concurrency Control

Reading: Chapter 16.1,2,4 and 17.1,2,3,5 (relevant parts)

© 2013, I. Gupta, K. Nahrtstedt, S. Mitra, N. Vaidya, M. T. Harandi, J. Hou

## Transactions

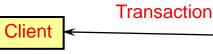

# Banking transaction for a customer (e.g., at ATM or browser)

Transfer \$100 from saving to checking account;

Transfer \$200 from money-market to checking account; Withdraw \$400 from checking account.

| Transaction (invoked at client): | /* Every step is an RPC */    |
|----------------------------------|-------------------------------|
| 1. savings.withdraw(100)         | /* includes verification */   |
| 2. checking.deposit(100)         | /* depends on success of 1 */ |
| 3. mnymkt.withdraw(200)          | /* includes verification */   |
| 4. checking. deposit(200)        | /* depends on success of 3 */ |
| 5. checking.withdraw(400)        | /* includes verification */   |
| 6. dispense(400)                 |                               |
| 7. commit                        |                               |

### Bank Server: Coordinator Interface

All the following are RPCs from a client to the server

# Transaction calls that can be made at a client, and return values from the server:

#### openTransaction() -> trans;

starts a new transaction and delivers a unique transaction identifier (TID) *trans*. This TID will be used in the other operations in the transaction.

closeTransaction(trans) -> (commit, abort);

ends a transaction: a *commit* return value indicates that the transaction has committed; an *abort* return value indicates that it has aborted.

abortTransaction(trans);

aborts the transaction.

TID can be passed implicitly (for other operations between open and close) with CORBA

#### Bank Server: Account, Branch interfaces

Operations of the Account interface

deposit(amount)
 deposit amount in the account
withdraw(amount)
 withdraw amount from the account
getBalance() -> amount
 return the balance of the account
setBalance(amount)
 set the balance of the account to amount

Operations of the Branch interface

create(name) -> account
 create a new account with a given name
lookup(name) -> account
 return a reference to the account with the given
 name
branchTotal() -> amount
 return the total of all the balances at the branch

#### Transaction

- Sequence of operations that forms a single step, transforming the server data from one consistent state to another.
  - All or nothing principle: a transaction either completes successfully, and the effects are recorded in the objects, or it has no effect at all. (even with multiple clients, or crashes)
- A transactions is <u>indivisible</u> (atomic) from the point of view of other transactions
  - \* No access to intermediate results/states of other transactions
  - Free from interference by operations of other transactions

But...

- Transactions could run concurrently, i.e., with multiple clients
- Transactions may be distributed, i.e., across multiple servers
  Lecture 16-5

#### **Transaction Failure Modes**

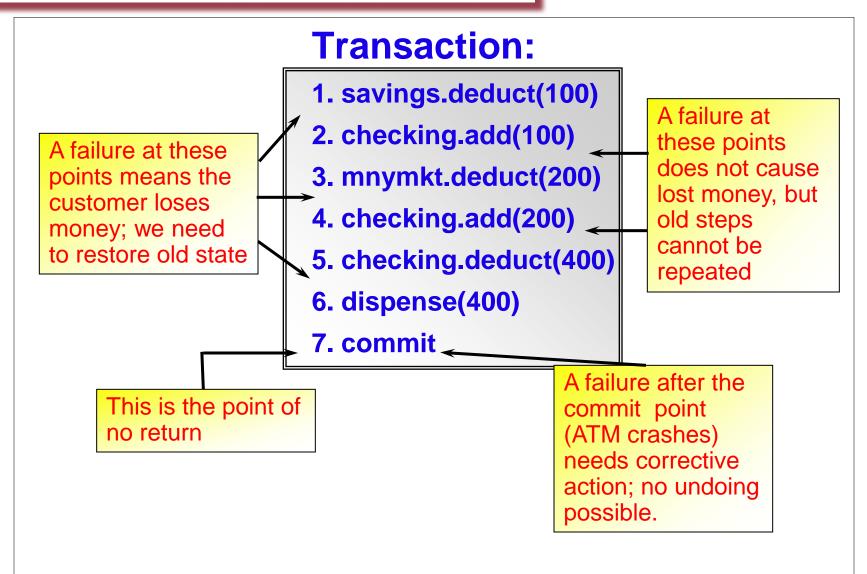

#### Transactions in Traditional Databases (ACID)

- Atomicity: All or nothing
- Consistency: if the server starts in a consistent state, the transaction ends the server in a consistent state.
- Isolation: Each transaction must be performed without interference from other transactions, i.e., the non-final effects of a transaction must not be visible to other transactions.
- Durability: After a transaction has completed successfully, all its effects are saved in permanent storage.

 Atomicity: store tentative object updates (for later undo/redo) – many different ways of doing this
 Durability: store entire results of transactions (all updated

objects) to recover from permanent server crashes.

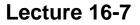

#### **Concurrent Transactions:Lost Update Problem**

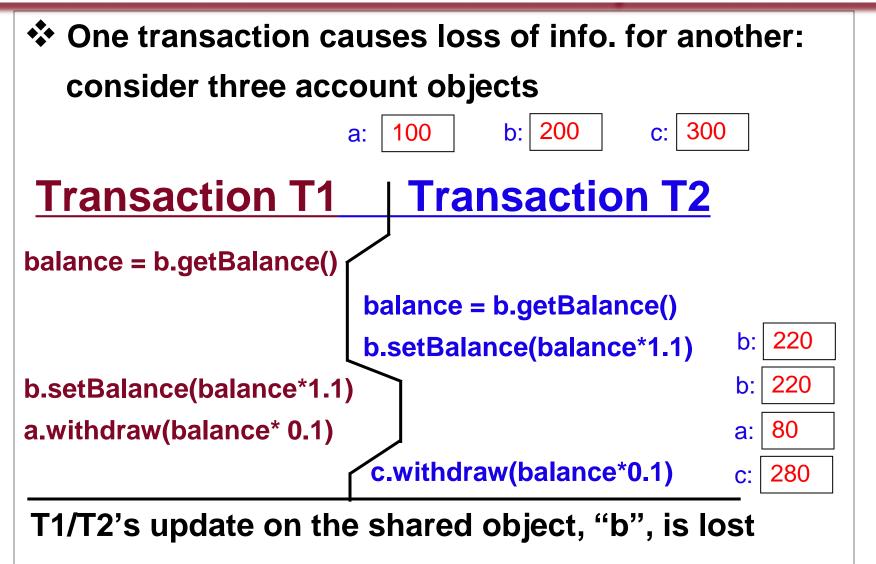

#### Conc. Trans.: Inconsistent Retrieval Prob.

Partial, incomplete results of one transaction are retrieved by another transaction.

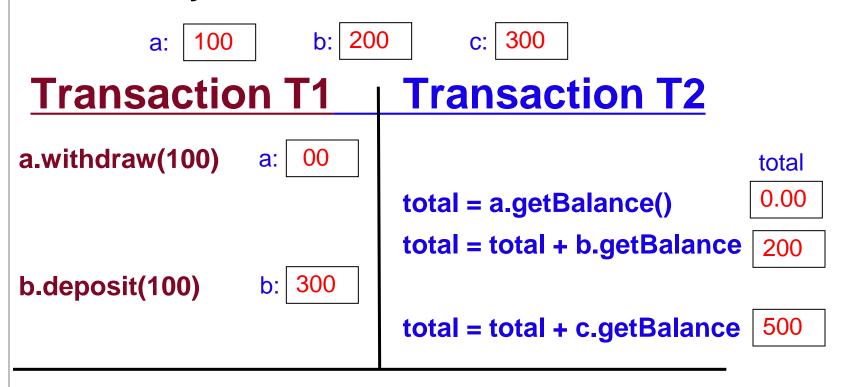

T1's partial result is used by T2, giving the wrong result for T2

#### **Concurrency Control: "Serial Equivalence"**

An interleaving of the operations of 2 or more transactions is said to be serially equivalent if the combined effect is the same as if these transactions had been performed sequentially (in some order).

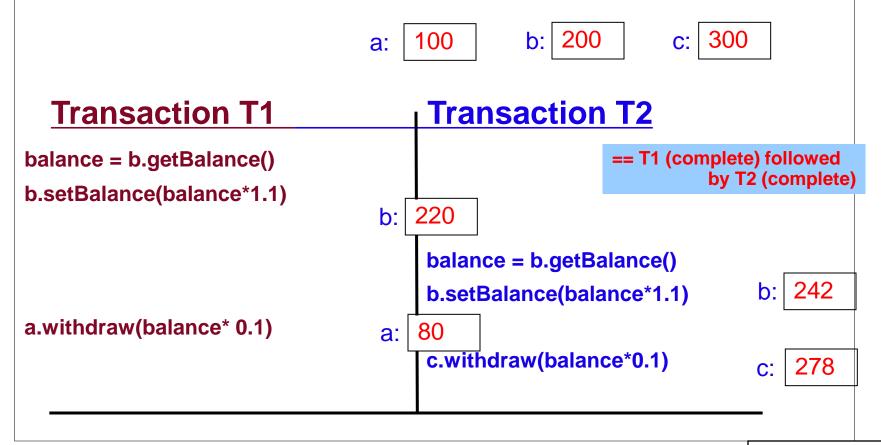

# Checking Serial Equivalence – Conflicting Operations

#### The effect of an operation refers to

The value of an object set by a write operation

The result returned by a read operation.

- Two <u>operations</u> are said to be <u>conflicting operations</u>, if their <u>combined effect</u> depends on the <u>order</u> they are executed, e.g., read-write, write-read, write-write (all on same variables). NOT read-read, NOT on different variables.
- Two <u>transactions</u> are serially equivalent if and only if all pairs of conflicting operations (pair containing one operation from each transaction) are executed in the same order (transaction order) for all objects (data) they both access.
  - □ Why? Can start from original operation sequence and swap the order of non-conflicting operations to obtain a series of operations where one transaction finishes completely before the second transaction starts

Why is the above result important? Because: Serial equivalence is the basis for concurrency control protocols for transactions.
Lecture 16-11

#### Read and Write Operation Conflict Rules

| Ĩ     | s of different<br>actions | Conflict | Reason                                                                                                    |
|-------|---------------------------|----------|----------------------------------------------------------------------------------------------------|
| read  | read                      | No       | Because the effect of a pair of <i>read</i> operations does not depend on the order in which they are executed |
| read  | write                     | Yes      | Because the effect of a <i>read</i> and a <i>write</i> operation depends on the order of their execution       |
| write | write                     | Yes      | Because the effect of a pair of <i>write</i> operations depends on the order of their execution                |

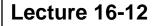

#### **Concurrency Control: "Serial Equivalence"**

An interleaving of the operations of 2 or more transactions is said to be serially equivalent if the combined effect is the same as if these transactions had been performed sequentially (in some order).

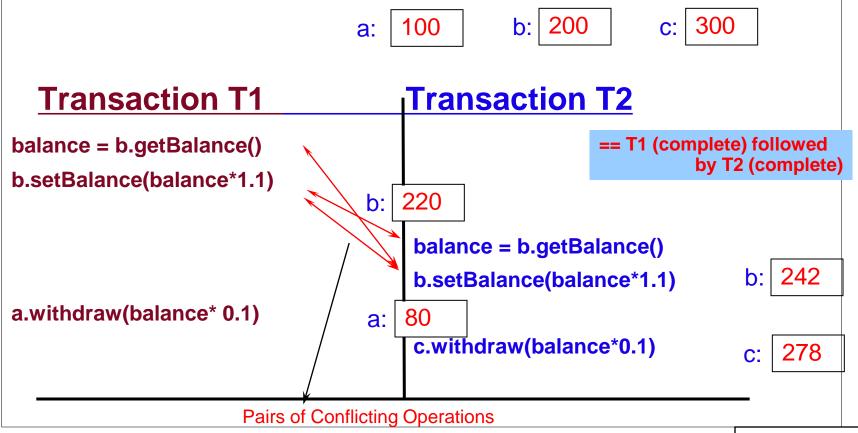

## **Conflicting Operators Example**

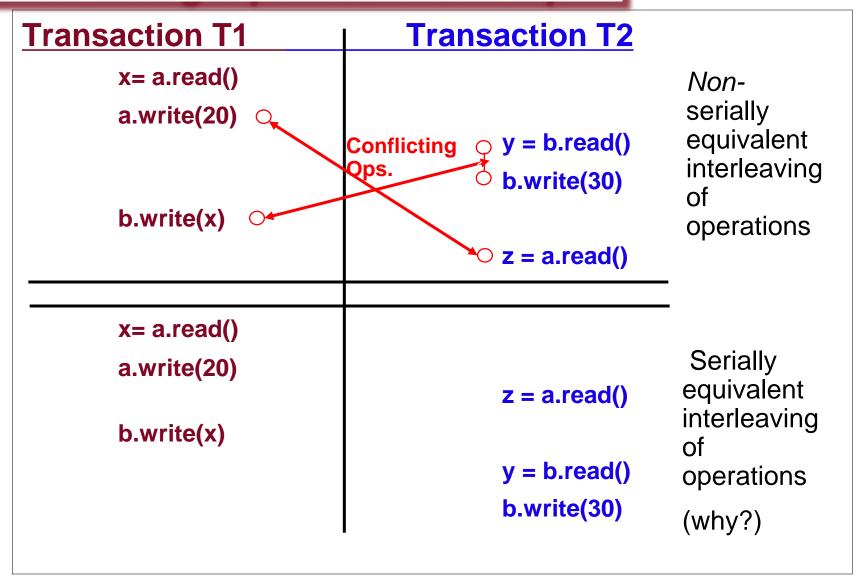

#### Inconsistent Retrieval Prob – Caught!

Partial, incomplete results of one transaction are retrieved by another transaction.

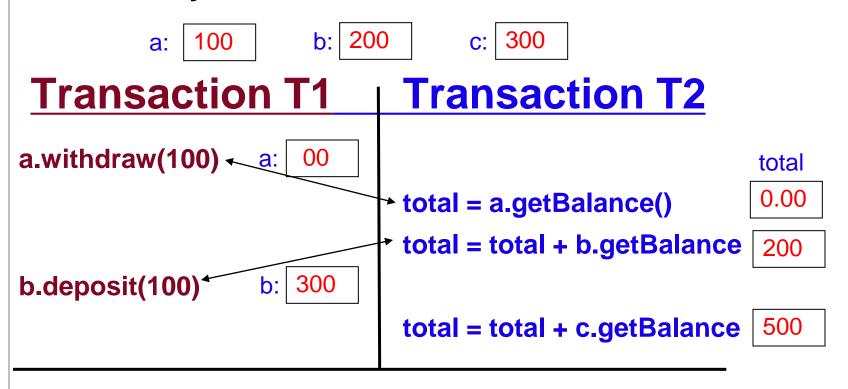

T1's partial result is used by T2, giving the wrong result for T2

#### A Serially Equivalent Interleaving of T1 and T2

| <b>Transaction T1</b><br>a.withdraw(100);<br>b.deposit(100) |       | <b>Transaction T2</b><br><i>aBranch.branchTotal()</i>                                       |                |
|-------------------------------------------------------------|-------|---------------------------------------------------------------------------------------------|----------------|
| a.withdraw(100);                                            | \$100 |                                                                                             |                |
| b.deposit(100)                                              | \$300 | <pre>total = a.getBalance() total = total+b.getBalance() total = total+c.getBalance()</pre> | \$100<br>\$400 |
|                                                             |       | total = total+c.getBalance()                                                                |                |

## Implementing Concurrent Transactions

- How can we prevent isolation from being violated?
- Concurrent operations must be consistent:
  - If trans.T has executed a *read* operation on object A, a concurrent trans. U must not *write* to A until T commits or aborts.
  - If trans. T has executed a *write* operation on object A, a concurrent U must not *read or write* to A until T commits or aborts.

#### How to implement this?

First cut: locks

## Example: Concurrent Transactions

#### Exclusive Locks

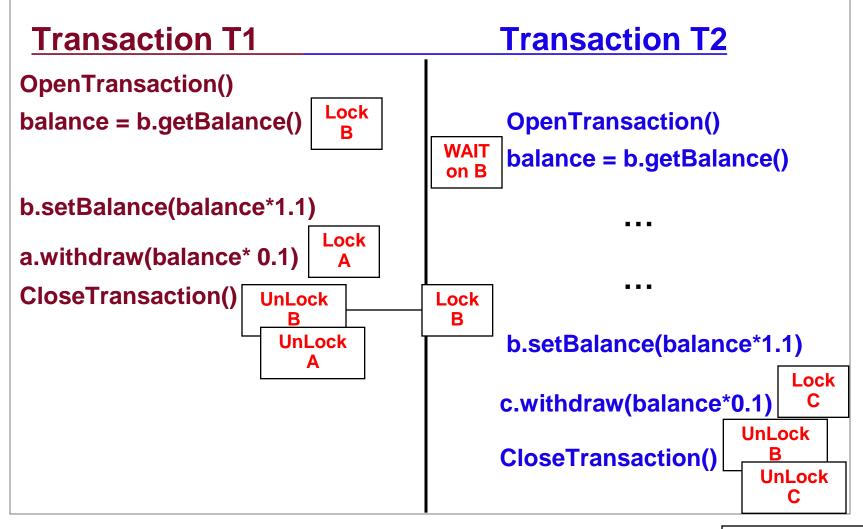

# Basic Locking

Transaction managers (on server side) set locks on objects they need. A concurrent trans. cannot access locked objects.

#### Two phase locking:

- In the first (growing) phase of the transaction, new locks are only acquired, and in the second (shrinking) phase, locks are only released.
- A transaction is not allowed acquire *any* new locks, once it has released any one lock.

#### Strict two phase locking:

- Locking on an object is performed only <u>before</u> the first request to read/write that object is about to be applied.
- Unlocking is performed by the commit/abort operations of the transaction coordinator.

To prevent dirty reads and premature writes, a transaction waits for another to commit/abort

However, use of separate read and write locks leads to more concurrency than a single exclusive lock – Next slide

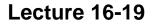

## 2P Locking: Non-exclusive lock (per object)

#### non-exclusive lock compatibility

| Lock already | Lock requested |       |  |
|--------------|----------------|-------|--|
| set          | read           | write |  |
| none         | OK             | OK    |  |
| read         | OK             | WAIT  |  |
| write        | WAIT           | WAIT  |  |
|              |                |       |  |

- A read lock is promoted to a write lock when the transaction needs write access to the same object.
- A read lock shared with other transactions' read lock(s) cannot be promoted. Transaction waits for other read locks to be released.
- Cannot demote a write lock to read lock during transaction – violates the 2P principle

## Locking Procedure in Strict-2P Locking

#### When an operation accesses an object:

- if you can, promote a lock (nothing -> read -> write)
- Don't promote the lock if it would result in a conflict with another transaction's already-existing lock
  - wait until all shared locks are released, then lock & proceed

#### **.** When a transaction <u>commits</u> or <u>aborts</u>:

release all locks that were set by the transaction

#### Example: Concurrent Transactions

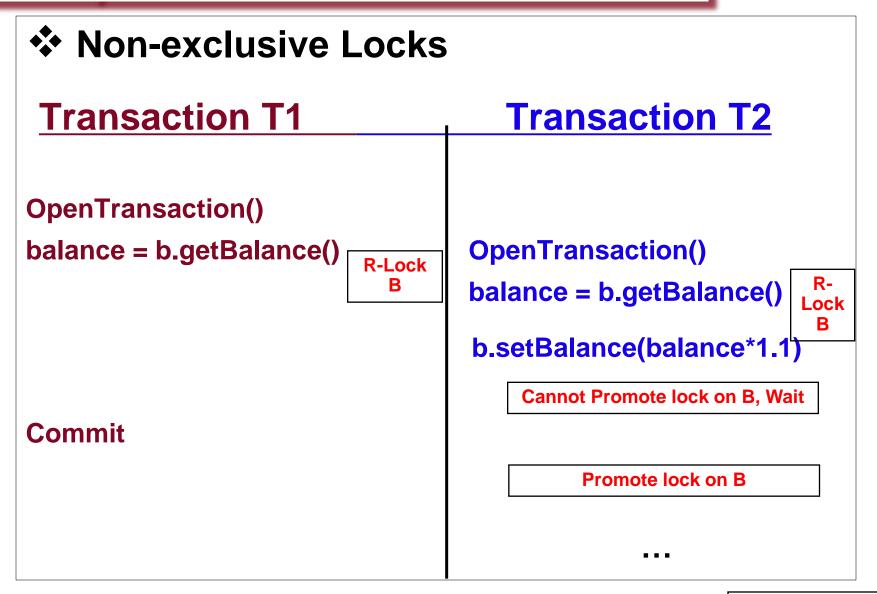

#### **Example: Concurrent Transactions**

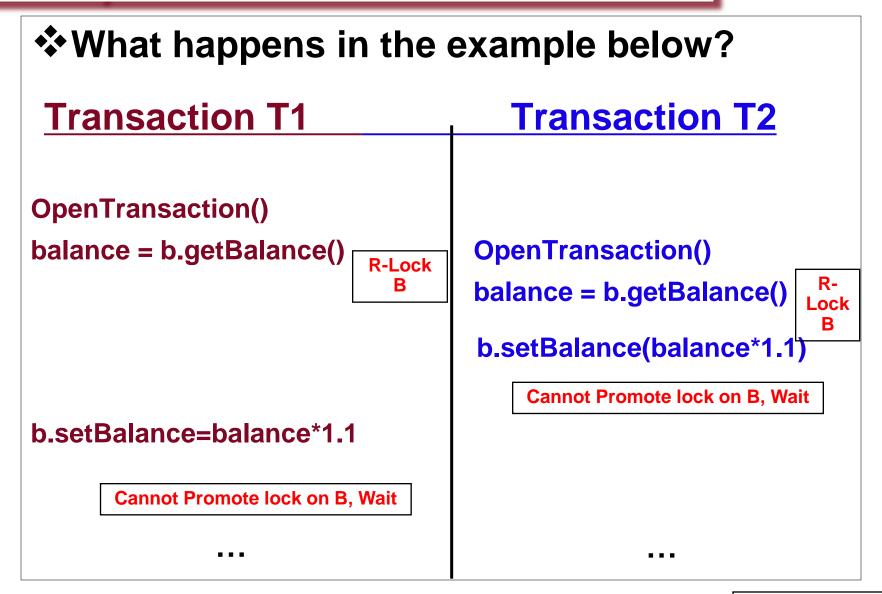

## Deadlocks

#### Necessary conditions for deadlocks

- Non-shareable resources (exclusive lock modes)
- No preemption on locks
- **Hold & Wait or Circular Wait**

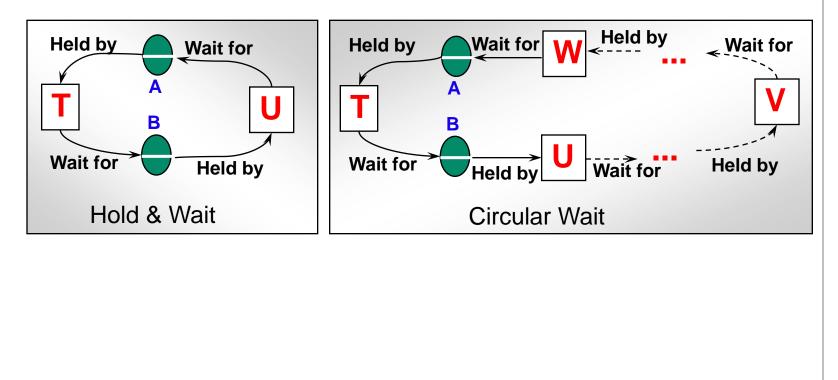

## Naïve Deadlock Resolution Using Timeout

| <b>Transaction T</b> |                           | <b>Transaction</b> U |                                           |
|----------------------|---------------------------|----------------------|-------------------------------------------|
| Operations           | Locks                     | Operations           | Locks                                     |
| a.deposit(100);      | write lock <sup>A</sup>   |                      |                                           |
|                      |                           | b.deposit(200)       | write lockB                               |
| b.withdraw(100)      |                           |                      |                                           |
| •••                  | waits for $U_{s}$         | a.withdraw(200);     | waits for T's                             |
|                      | lock on <i>B</i>          | •••                  | lock onA                                  |
|                      | (timeout elapses)         |                      |                                           |
| T's lock on $A$ bec  | comes vulnerable,         | • • •                |                                           |
|                      | unlock <i>A</i> , abort T |                      |                                           |
|                      |                           | a.withdraw(200);     | write locks <i>A</i><br>unlock <i>A</i> B |

## Strategies to Fight Deadlock

- Lock timeout (costly and open to false positives)
- Deadlock Prevention: violate one of the necessary conditions for deadlock (from 2 slides ago), e.g., lock all objects before transaction starts, aborting entire transaction if any fails
- Deadlock Avoidance: Have transactions declare max resources they will request, but allow them to lock at any time (Banker's algorithm)
- Deadlock Detection: detect cycles in the wait-for graph, and then abort one or more of the transactions in cycle

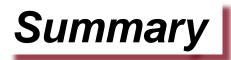

- Increasing concurrency important because it improves throughput at server (means more revenue \$\$\$)
- Applications are willing to tolerate temporary inconsistency and deadlocks in turn

- Need to detect and prevent these

 Driven and validated by actual application characteristics – mostly-read transactions abound

## Midterm Statistics

#### Graduate Students:

- <u>average: 93</u>
- median: 93
- standard deviation: 6.64
- min: 71
- <u>max: 100</u>

#### Undergraduate Students:

- average: 84.8
- median: 86
- standard deviation: 9.64
- min: 60
- <u>max: 100</u>